Управление образования Администрации Новоузенского МР МОУ «СОШ п. Основной Новоузенского района Саратовской области»

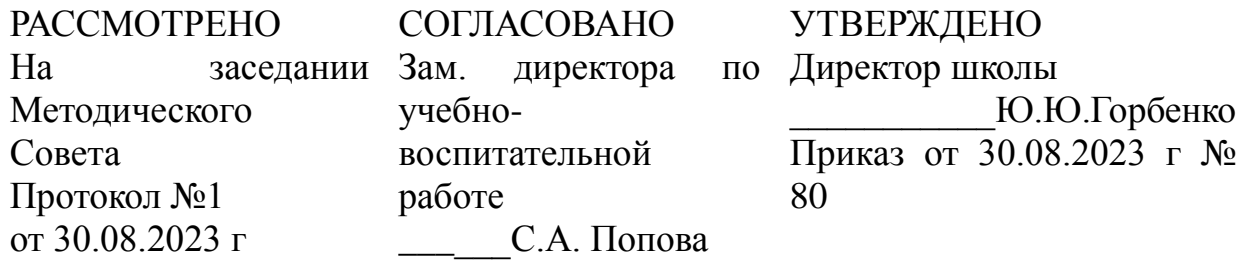

# *Дополнительная общеобразовательная общеразвивающая программа «Мир информатики» (естественно-научная направленность)*

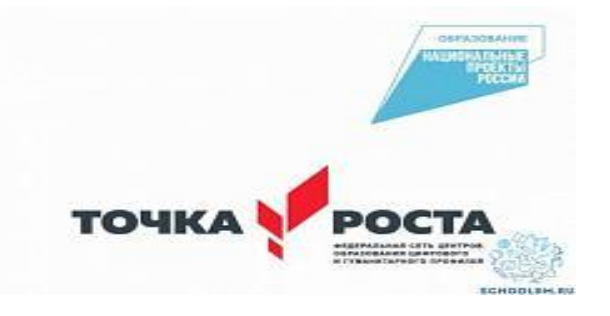

Возраст учащихся: 12-13 лет Сроки реализации: 1 год

Автор-составитель: Попова Светлана Анатольевна, педагог дополнительного образования

п. Основной, 2023 год

# **Содержание:**

# **I. «Комплекс основных характеристик дополнительной общеобразовательной программы»**

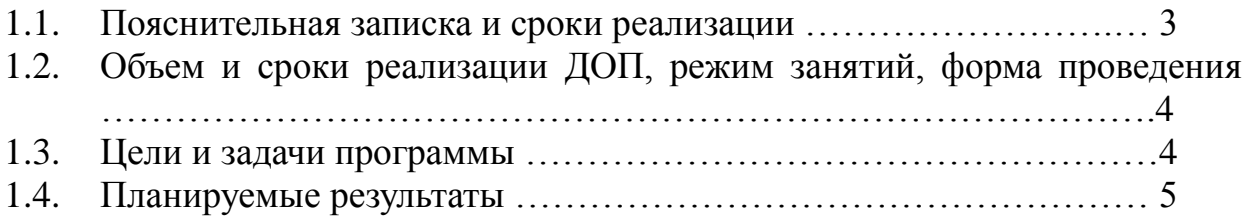

# **II. «Комплекс организационно-педагогических условий»**

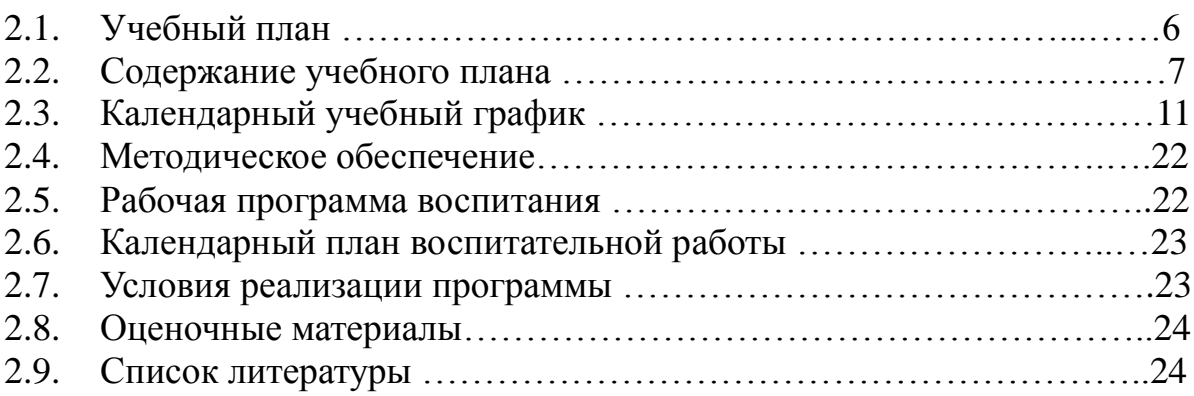

#### **I.** «Комплекс **ОСНОВНЫХ** характеристик общеобразовательной программы»

#### 1.1. Пояснительная записка

#### Направленность

Дополнительная общеобразовательная общеразвивающая программа «Мир информатики» является программой естественнонаучной направленности и составлена в соответствии с правовыми документами, регламентирующими программы дополнительного образования и на основании «Положения о дополнительной общеобразовательной общеразвивающей программе МОУ «СОШ п. Основной Новоузенского района Саратовской области».

#### Актуальность

Одной из основных черт нашего времени является всевозрастающая изменчивость окружающего мира. B ЭТИХ условиях велика роль образования, обеспечивающего профессиональную фундаментального мобильность человека, готовность его к освоению новых технологий, в том числе, информационных. Необходимость подготовки личности к быстро наступающим переменам в обществе требует развития разнообразных форм мышления, формирования у обучающихся умений организации собственной учебной деятельности, их ориентации на деятельностную жизненную позицию.

Новизна программы заключается в том, что информатика имеет большое и все возрастающее число междисциплинарных связей, причем как на уровне понятийного аппарата, так и на уровне инструментария. Многие предметные знания и способы деятельности (включая использование средств ИКТ), освоенные обучающимися на базе информатики, находят применение как в рамках образовательного процесса при изучении других предметных областей, так и в иных жизненных ситуациях, становятся значимыми для формирования качеств личности.

Отличительной особенностью данной образовательной программы является то, что содержание программы направлено на формирование ИКТкомпетентностью, закрепление полученных технических навыков и развитие их в рамках применения при изучении всех предметов.

Педагогическая целесообразность программы заключается в том, что опираясь на опыт постоянного применения ИКТ, уже имеющийся у обучающихся, дает теоретическое осмысление, интерпретацию обобщение этого опыта. Предлагаемая программа как раз и предполагает приобретение данного опыта обучающимися 5-6 классов.

#### *Возраст детей и их психологические особенности*

 Возраст детей, участвующих в реализации данной дополнительной общеобразовательной общеразвивающей программы, 12-13 лет. Данный период — это период формирования логического мышления. Ребёнок учится решать проблемы, при возможности — несколькими разными способами. Он строит предположения, определяет вероятные последствия событий и поступков, развивает навыки самооценки. В этом возрасте активно формируются группы, компании. Дети стремятся общаться со своими единомышленниками. Общаясь с людьми, подросток учится контролировать себя.

#### **1.2. Объем и сроки реализации ДОП, режим занятий, формы организации и проведения занятий**

Срок реализации программы: - 1 год

Объем программы: 68 часов.

Режим и форма занятий:

Занятия проводятся согласно расписанию - 1 раз в неделю по 2 академических часа (в неделю - 2 часа), (1 академический час- 40 минут), перерыв между занятиями – 10 минут.

Особенности набора детей: набор в кружок свободный, по желанию ребенка и с согласия родителей, наполняемость групп – 12-15 человек.

#### **1.3. Цель и задачи:**

*Цель:* формирование общеучебных умений и навыков на основе средств и методов информатики и ИКТ, в том числе овладение умениями работать с различными видами информации, самостоятельно планировать и осуществлять индивидуальную и коллективную информационную деятельность, представлять и оценивать ее результаты.

#### *Задачи:*

#### *Обучающие:*

- ознакомить обучающихся с основными понятиями курса информатики, способствуя целенаправленному формированию общеучебных понятий, таких как «объект», «система», «модель», «алгоритм» и др.;

- показать учащимся роль информации и информационных процессов в их жизни и в окружающем мире;

- показать роль средств информационных и коммуникационных технологий в информационной деятельности человека;

#### *Развивающие:*

информационных развивать умения использования средств  $\mathbf{M}$ коммуникационных технологий для сбора, хранения, преобразования  $\overline{M}$ передачи различных видов информации (работа с текстом и графикой в среде соответствующих редакторов);

- развивать творческие способности, сформировать собственную культурную среду и устойчивую мотивацию к выбранному виду деятельности;

развивать коммуникативные умения  $\overline{M}$ навыки ПРОДУКТИВНОГО взаимодействия и сотрудничества со сверстниками и взрослыми: умения четко и однозначно формулировать мысль правильно.  $\overline{B}$ понятной собеседнику форме; умения выступать перед аудиторией, представляя ей результаты своей работы с помощью средств ИКТ.

#### Воспитательные:

- воспитывать ответственное и избирательное отношение к информации с учётом правовых и этических аспектов её распространения, стремления к созидательной деятельности и к продолжению образования с применением средств ИКТ;

- воспитывать потребность в повышении уровня своей компетентности через практическую деятельность; потребность в формировании новых знаний.

### 1.4. Планируемые результаты

### Предметные:

информационной сформированность  $\mathbf{M}$ алгоритмической культуры; формирование представления о компьютере как универсальном устройстве обработки информации; развитие основных навыков и умений использования компьютерных устройств;

 $\omega_{\rm c}$ сформированность представления об основных изучаемых понятиях: информация, алгоритм, модель - и их свойствах;

расширен **KDVT** алгоритмического мышления, необходимого ЛЛЯ профессиональной деятельности в современном обществе; развитие умений составить и записать алгоритм для конкретного исполнителя; формирование алгоритмических конструкциях, логических знаний об значениях  $\mathbf{M}$ операциях; знакомство с одним из языков программирования и основными алгоритмическими структурами — линейной, условной и циклической;

- сформированность умений формализации и структурирования информации, выбирать способ представления данных  $\bf{B}$ соответствии умения  $\mathbf c$ поставленной задачей таблицы, схемы, графики, диаграммы,  $\mathbf{c}$ использованием соответствующих программных средств обработки данных;

- сформированность навыков и умений безопасного и целесообразного поведения при работе с компьютерными программами и в Интернете, умения соблюдать нормы информационной этики и права.

#### Личностные:

- наличие представлений об информации как важнейшем стратегическом ресурсе развития личности, государства, общества;

- понимание роли информационных процессов в современном мире;

- владение первичными навыками анализа и критичной оценки получаемой информации:

- развитость чувства личной ответственности за качество окружающей информационной среды.

#### Метапредметные:

- владение информационно-логическими умениями: определять понятия, обобщения. устанавливать аналогии. классифицировать. созлавать выбирать основания и критерии для классификации, самостоятельно причинноследственные связи, строить устанавливать логическое рассуждение, умозаключение (индуктивное, дедуктивное и по аналогии) и делать выводы;

- владение умениями самостоятельно планировать пути достижения целей; соотносить свои действия с планируемыми результатами, осуществлять контроль своей деятельности, определять способы действий в рамках предложенных условий, корректировать свои действия в соответствии с изменяющейся ситуацией; оценивать правильность выполнения учебной задачи.

- сформированы основы самоконтроля, самооценки, принятия решений и учебной осуществления осознанного выбора  $\, {\bf B}$  $\mathbf{M}$ познавательной леятельности.

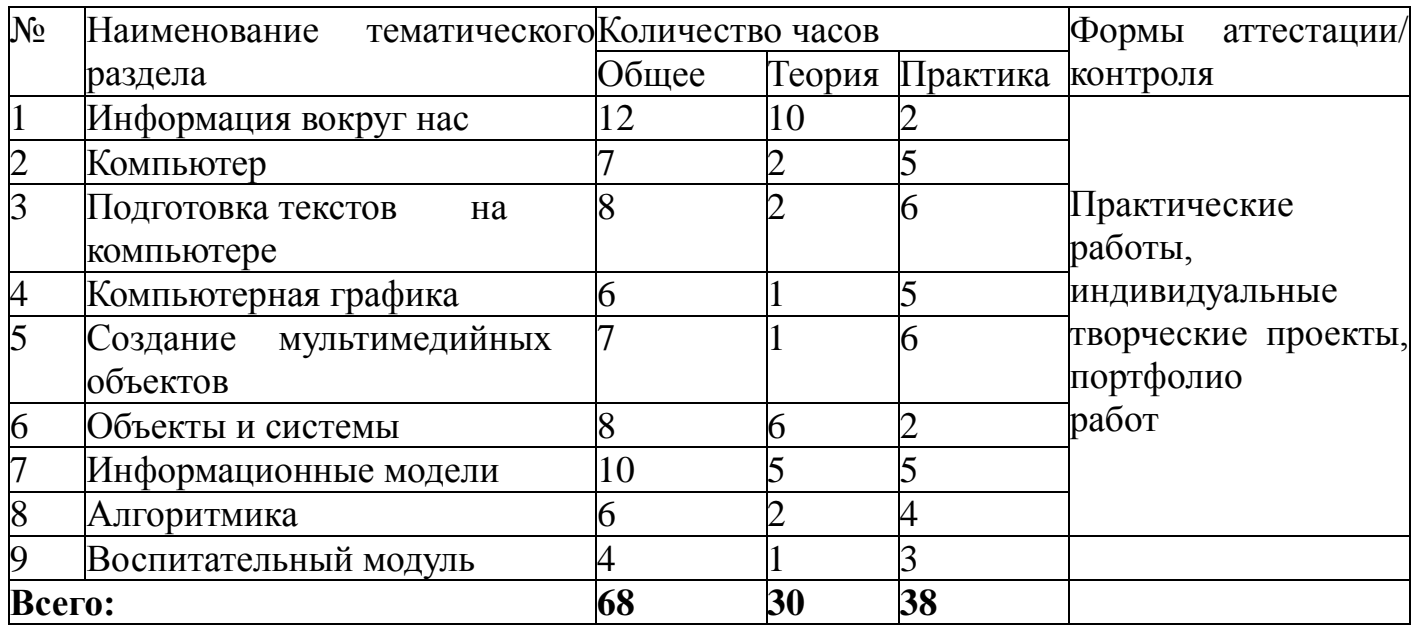

#### II. «Комплекс организационно-педагогических условий»: 2.1. Учебный план

#### 2.2. Содержание учебного плана

Структура содержания курса «Мир информатики» определена следующими укрупненными тематическими блоками (разделами):

Информация вокруг нас.

Информационные технологии.

Информационное моделирование.

Алгоритмика.

#### *Раздел 1. Информация вокруг нас*

*Теория.* Информация и информатика. Как человек получает информацию. Виды информации по способу получения.

Хранение информации. Память человека и память человечества. Носители информации.

Передача информации.

### *Раздел 1. Информация вокруг нас*

*Теория.* Информация и информатика. Как человек получает информацию. Виды информации по способу получения.

Хранение информации. Память человека и память человечества. Носители информации.

Передача информации.

Источник, канал, приемник.

Примеры передачи информации. Электронная почта.

Код, кодирование информации. Способы кодирования информации. Метод координат.

Формы представления информации. Текст как форма представления информации. Табличная форма представления информации. Наглядные формы представления информации.

Обработка информации. Разнообразие задач обработки информации. Изменение формы представления информации. Систематизация информации.

Поиск информации. Получение новой информации. Преобразование информации по заданным правилам.

«Черные ящики». Преобразование информации путем рассуждений. Разработка плана действий и его запись. Задачи на переливания. Задачи на переправы.

Информация и знания. Чувственное познание окружающего мира. Абстрактное мышление. Понятие как форма мышления.

*Компьютерный практикум.*

Практическая работа №1 «Вспоминаем клавиатуру»

Практическая работа №2 «Вспоминаем приёмы управления компьютером» Практическая работа №3 «Создаём и сохраняем файлы»

Практическая работа №4 «Работаем с электронной почтой»

*Раздел 2. Информационные технологии*

*Теория.* Компьютер — универсальная машина для работы с информацией. Техника безопасности и организация рабочего места.

Основные устройства компьютера, в том числе устройства для ввода информации (текста, звука, изображения) в компьютер. Компьютерные объекты. Программы и документы. Файлы и папки. Основные правила именования файлов.

Элементы пользовательского интерфейса: рабочий стол; панель задач. Мышь, указатель мыши, действия с мышью. Управление компьютером с помощью мыши. Компьютерные меню. Главное меню. Запуск программ. Окно программы и его компоненты. Диалоговые окна. Основные элементы управления, имеющиеся в диалоговых окнах.

Ввод информации в память компьютера. Клавиатура. Группы клавиш. Основная позиция пальцев на клавиатуре.

Текстовый редактор. Правила ввода текста. Слово, предложение, абзац. Приемы редактирования (вставка, удаление и замена символов). Фрагмент. Перемещение и удаление фрагментов. Буфер обмена. Копирование фрагментов. Проверка правописания, расстановка переносов. Форматирование символов (шрифт, размер, начертание, цвет). Форматирование абзацев (выравнивание, отступ первой строки, междустрочный интервал и др.). Создание и форматирование списков. Вставка в документ таблицы, ее форматирование и заполнение данными.

Компьютерная графика. Простейший графический редактор. Инструменты графического редактора. Инструменты создания простейших графических объектов. Исправление ошибок и внесение изменений. Работа с фрагментами: удаление, перемещение, копирование. Преобразование фрагментов. Устройства ввода графической информации.

Мультимедийная презентация. Описание последовательно развивающихся событий (сюжет). Анимация. Возможности настройки анимации в редакторе презентаций. Создание эффекта движения с помощью смены последовательности рисунков.

*Компьютерный практикум.*

Практическая работа № 5 «Вводим текст» Практическая работа №6 «Редактируем текст»

Практическая работа № 7 «Работаем с фрагментами текста» Практическая работа №8 «Форматируем текст»

Практическая работа № 9 «Создаём простые таблицы» (задания 1 -4) Практическая работа № 10 «Изучаем инструменты графического редактора» Практическая работа №11«Работаем с графическими фрагментами» Практическая работа № 12 «Планируем работу в графическом редакторе»

Практическая работа «Повторяем возможности графического редактора – инструмента создания графических объектов» (задания 1–6)

Практическая работа № 14 «Создаём списки»

Практическая работа № 15 «Повторяем возможности текстового процессора – инструмента создания текстовых объектов»

Практическая работа № 16 «Знакомимся с графическими возможностями текстового процессора» (задания 1–6)

Практическая работа № 17 «Создаем компьютерные документы» Практическая работа № 18 «Ищем информацию в сети Интернет»

Практическая работа № 19 «Выполняем вычисления с помощью программы Калькулятор» Практическая работа № 20 «Создаём анимацию» (задание 1-2). Практическая работа № 21 «Создаем слайд-шоу»

# *Раздел 3. Информационное моделирование*

*Теория.* Объекты и их имена. Признаки объектов: свойства, действия, поведение, состояния. Отношения объектов. Разновидности объектов и их классификация. Состав объектов. Системы объектов.

Модели объектов и их назначение. Информационные модели. Словесные информационные модели. Простейшие математические модели.

Табличные информационные модели. Структура и правила оформления таблицы.

Простые таблицы. Табличное решение логических задач.

Вычислительные таблицы. Графики и диаграммы. Наглядное представление о соотношении величин. Визуализация многорядных данных.

Многообразие схем. Информационные модели на графах. Деревья.

#### *Компьютерный практикум.*

Практическая работа №22 «Работаем с основными объектами операционной системы» Практическая работа №23 «Работаем с объектами файловой системы»

Практическая работа №24 «Строим диаграммы»

Практическая работа №25 «Конструируем и исследуем графические объекты» (задания 1- 3)

Практическая работа №26 «Создаём графические модели» Практическая работа №27 «Создаём словесные модели» Практическая работа №28 «Создаём многоуровневые списки» Практическая работа №29 «Создаем табличные модели»

Практическая работа №30 «Создаем вычислительные таблицы в текстовом процессоре» Практическая работа №31 «Создаём информационные модели – диаграммы и графики» (задания 1–4)

Практическая работа №32 «Создаём информационные модели – схемы, графы, деревья» (задания 1-6)

# *Раздел 4. Алгоритмика*

*Теория.* Понятие исполнителя. Неформальные и формальные исполнители. Учебные исполнители (Черепаха, Кузнечик, Водолей и др.) как примеры формальных исполнителей. Их назначение, среда, режим работы, система команд. Управление исполнителями с помощью команд и их последовательностей.

Что такое алгоритм. Различные формы записи алгоритмов (нумерованный список, таблица, блок-схема). Примеры линейных алгоритмов, алгоритмов с ветвлениями и повторениями (в повседневной жизни, в литературных произведениях, на уроках математики и т. д.).

Составление алгоритмов (линейных, с ветвлениями и циклами) для управления исполнителями Чертежник, Водолей и др.

*Компьютерный практикум.*

Практическая работа №33 «Создаем линейную презентацию» Практическая работа №34 «Создаем презентацию с гиперссылками» Практическая работа №35 «Создаем циклическую презентацию» Практическая работа №36 Работа в среде исполнителя Кузнечик Практическая работа №37 Работа в среде исполнителя Водолей Практическая работа №38 Работа в среде исполнителя Чертёжник

# **2.3. Календарный учебный график**

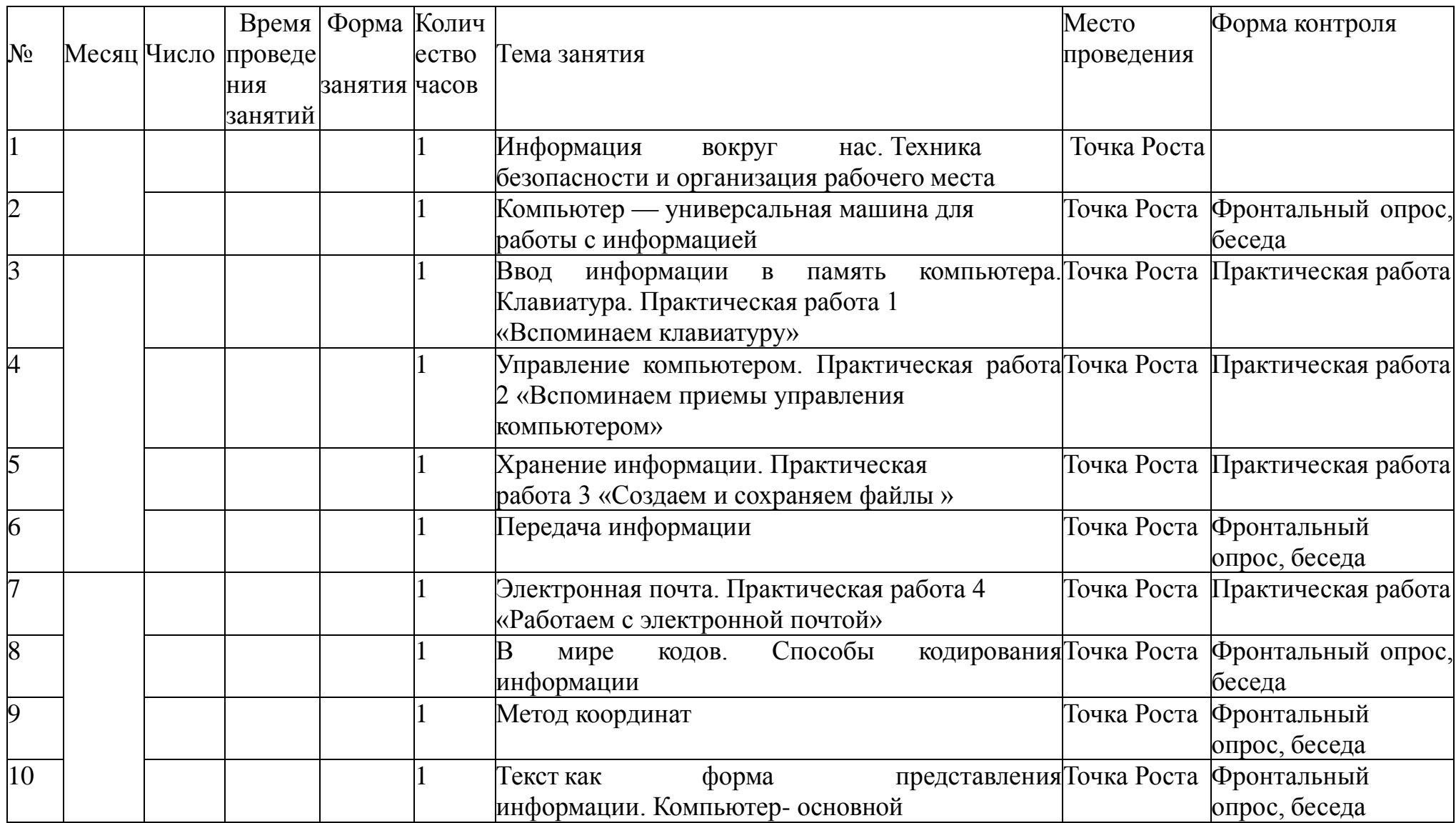

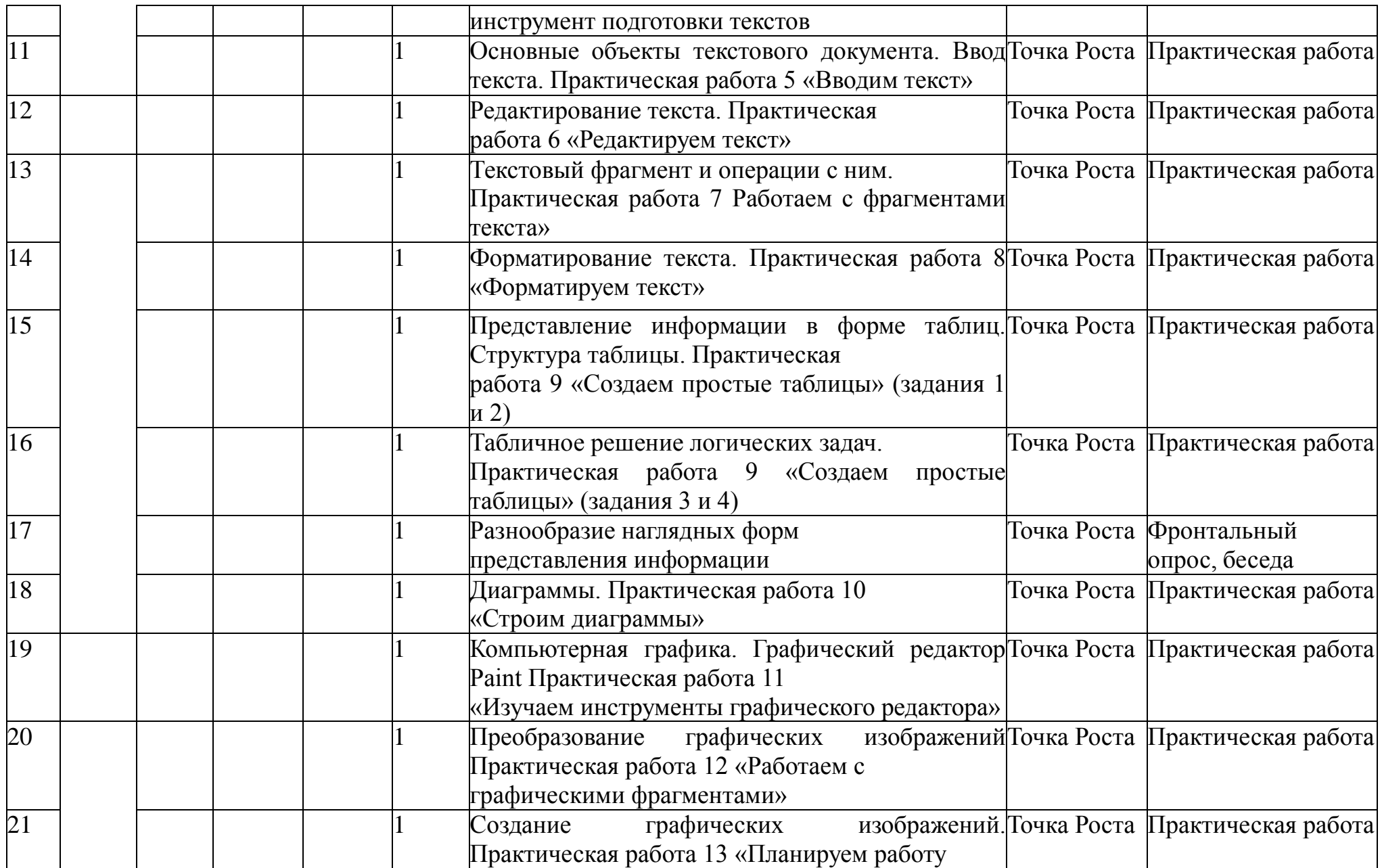

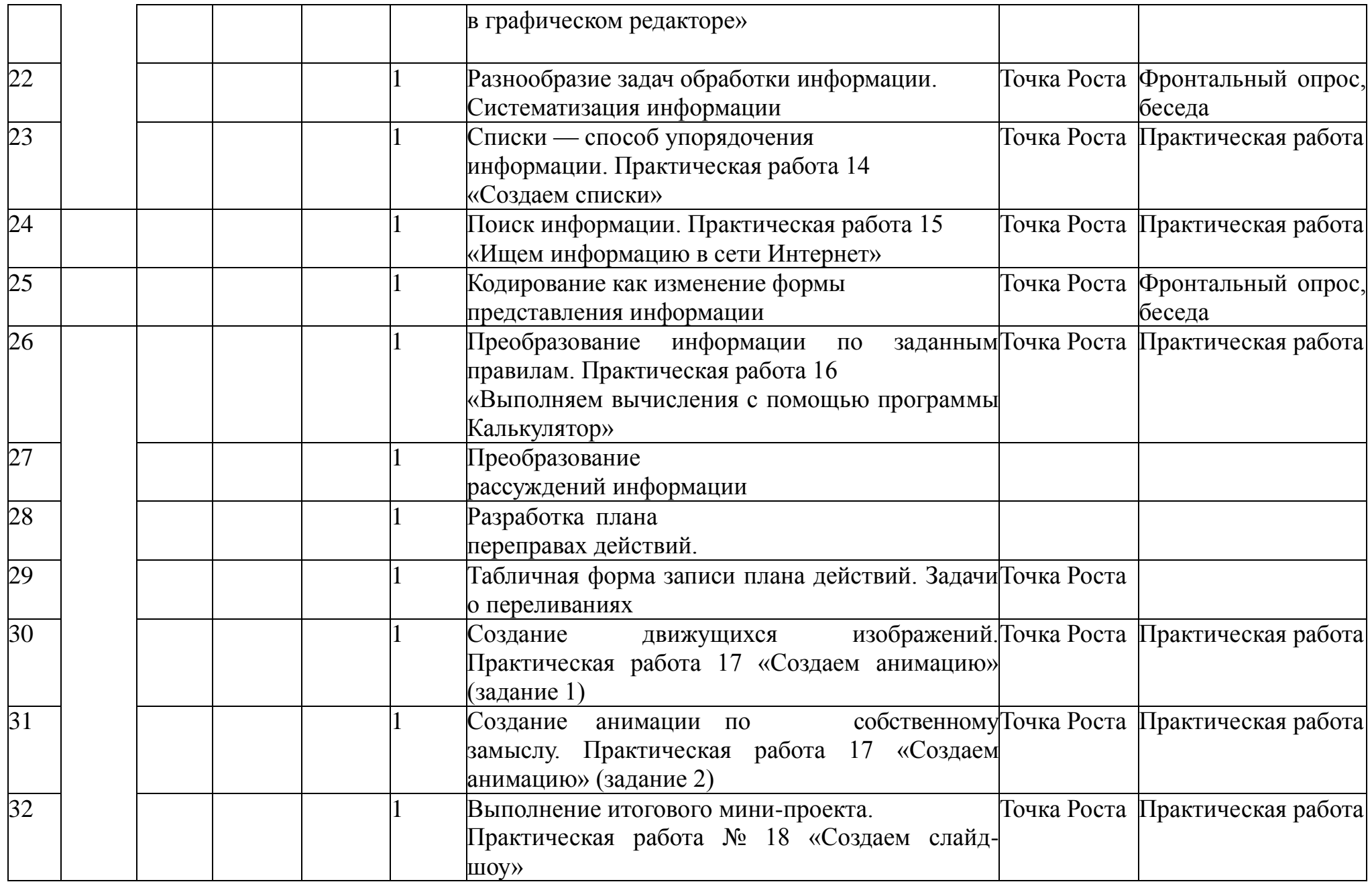

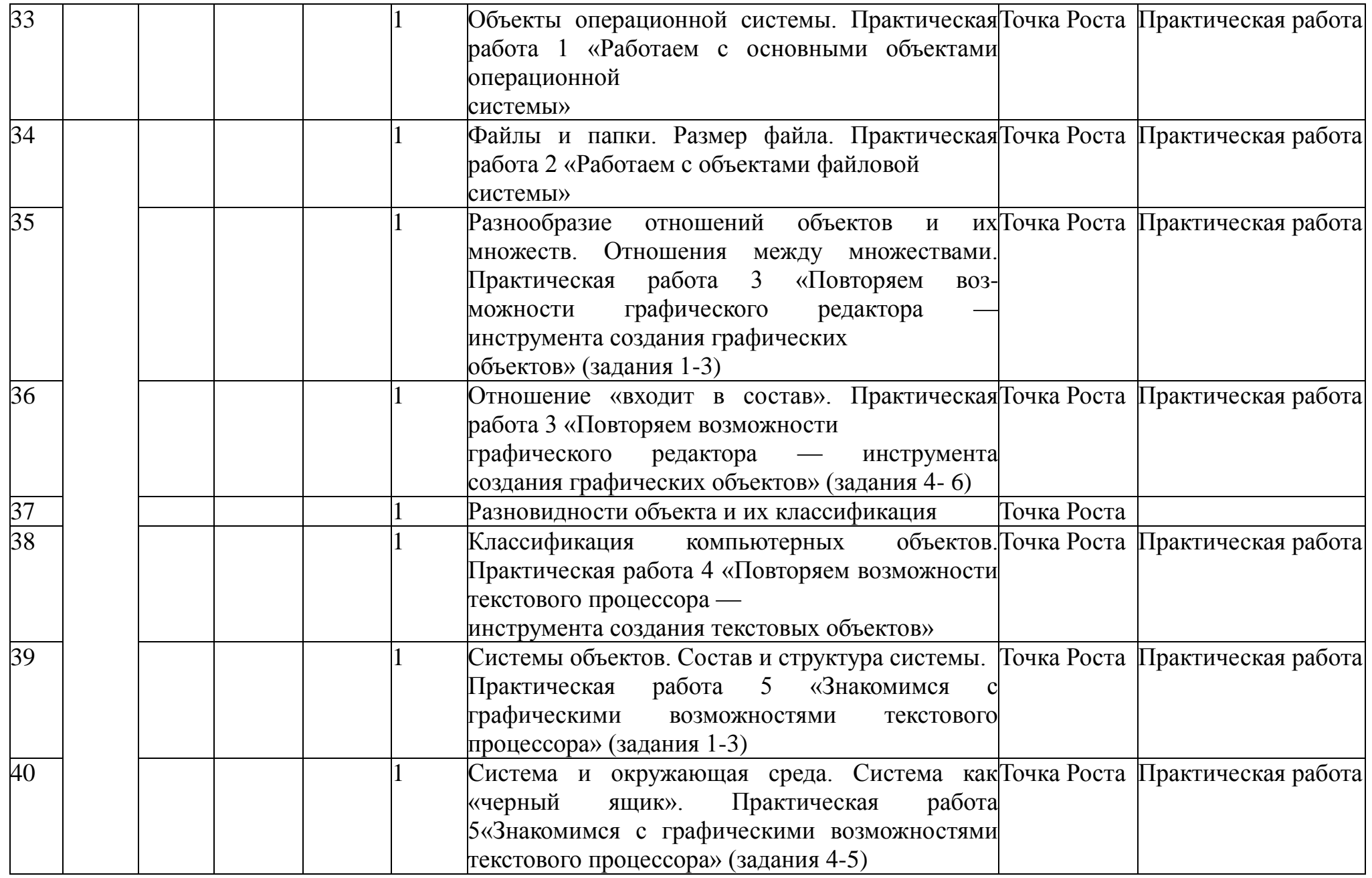

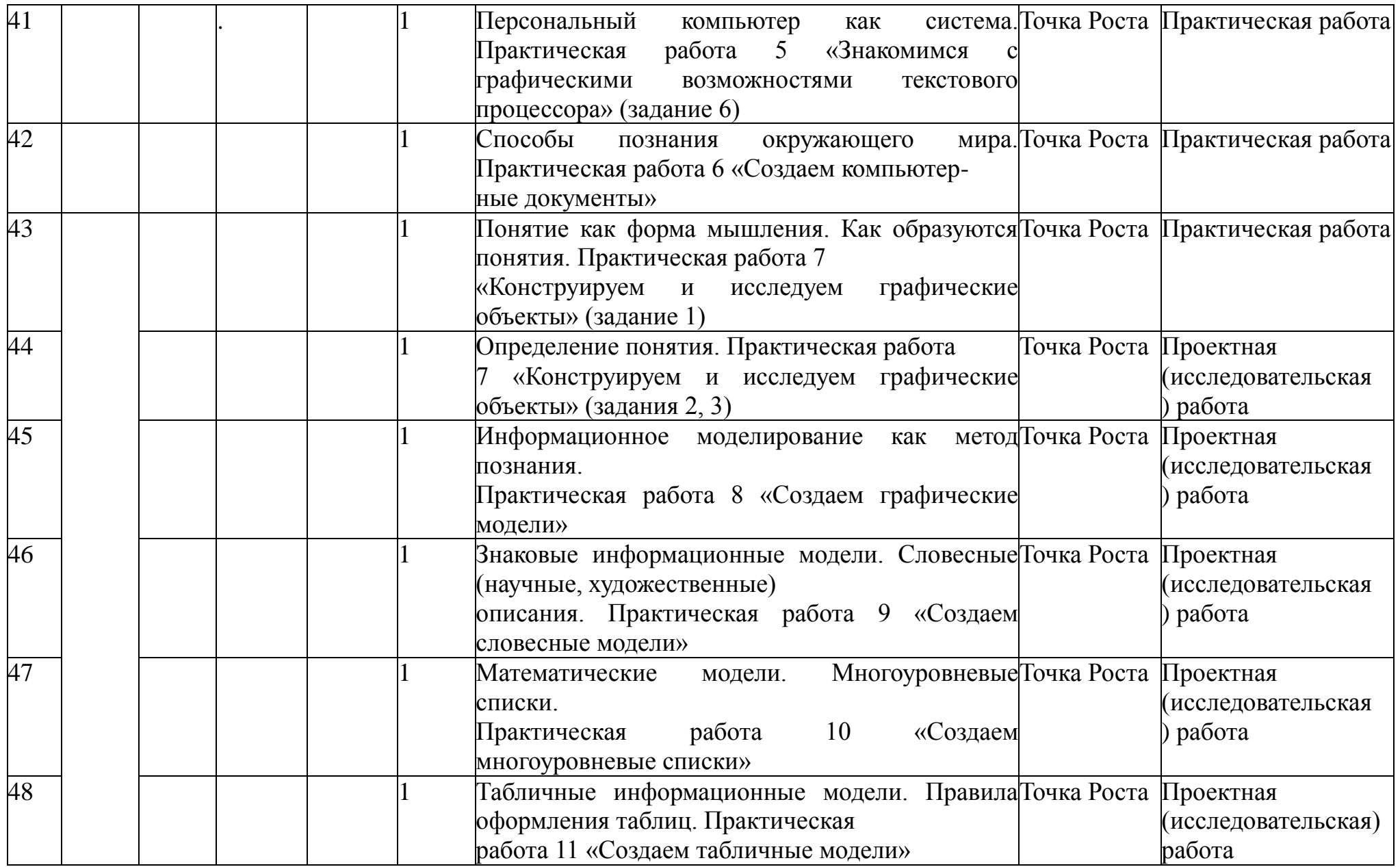

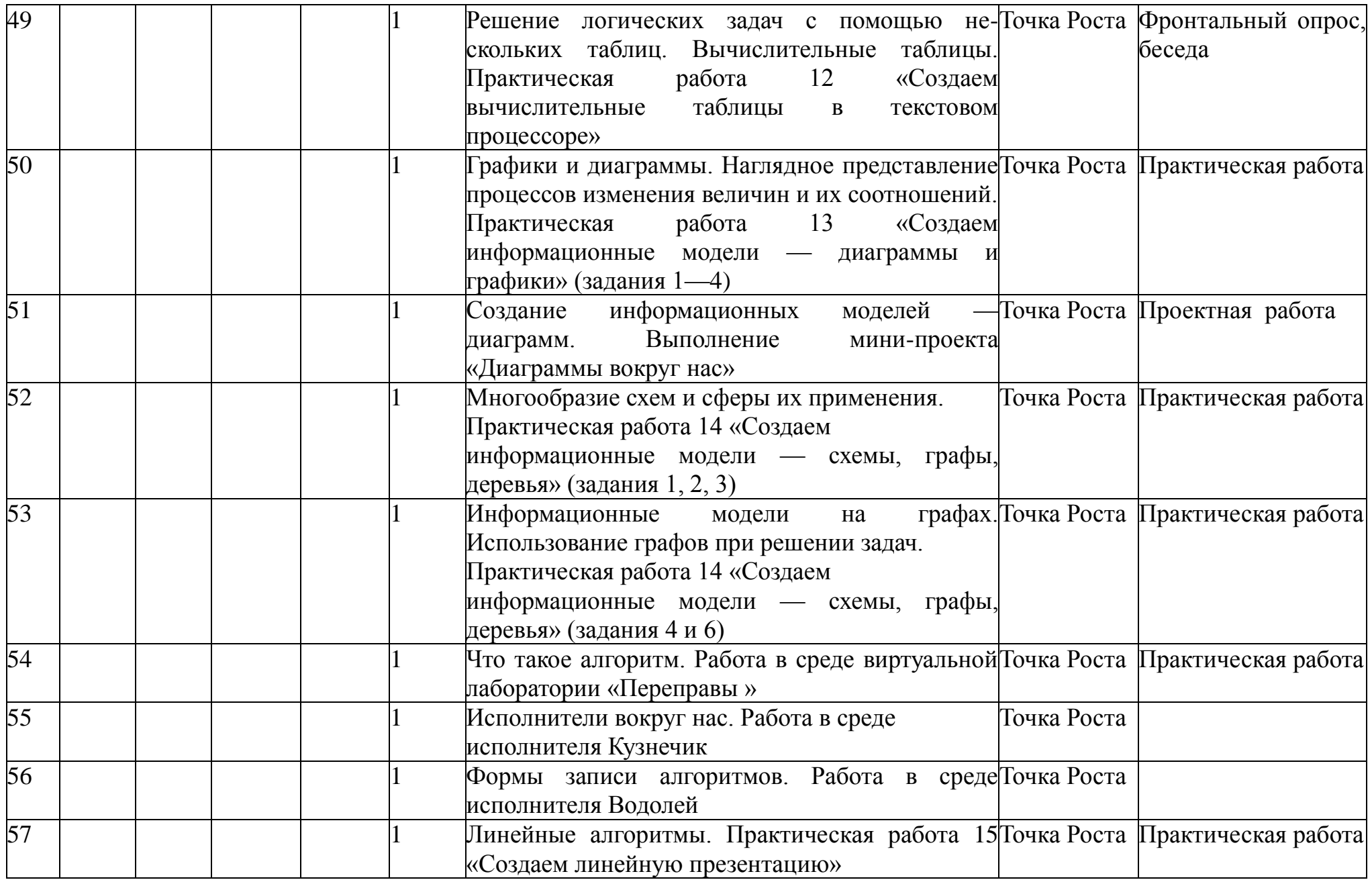

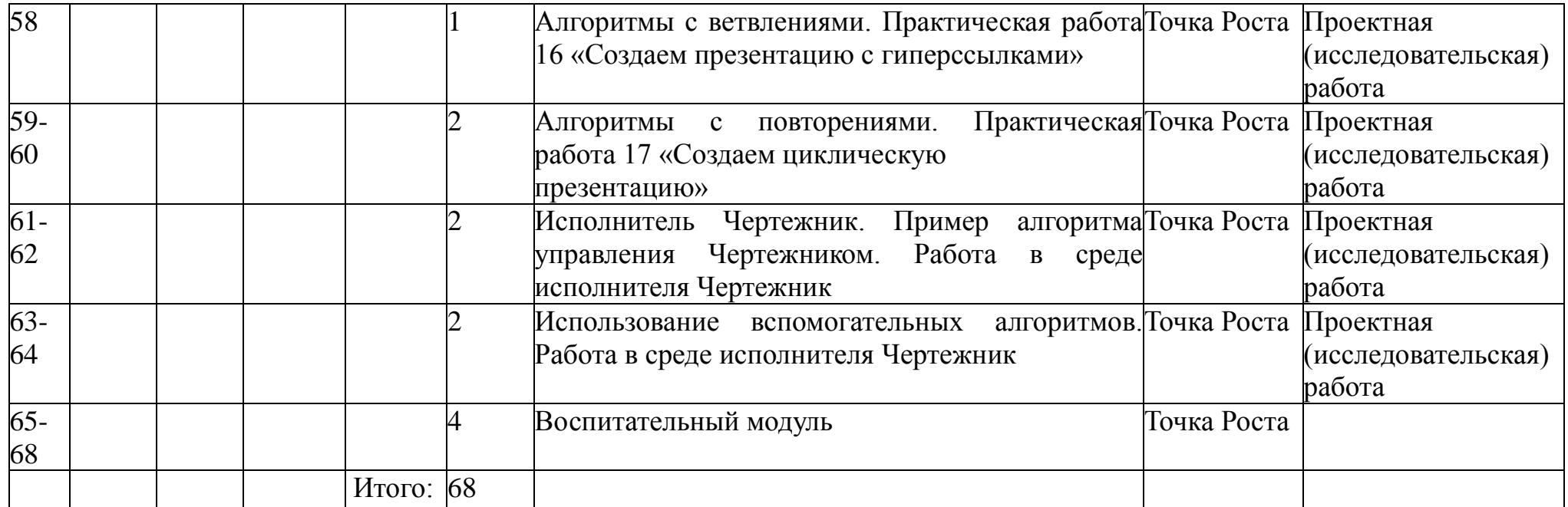

# **2.4. Методическое обеспечение.**

С учётом психологических и возрастных особенностей обучающихся используются следующие *формы организации занятий*:

- фронтальная;

- групповая;

- работа в паре;

- индивидуальная.

*Формы и методы работы*:

Совместно-распределенная деятельность (включенность в учебные коммуникации, парную и групповую работу).

Круглые столы, проекты.

Творческая деятельность (конструирование, составление мини-проектов). *Методы обучения:* 

Традиционные (объяснительно-иллюстративные, репродуктивные и пр.),

Игровые формы обучения (специальные информационные игры, миниигры,экскурсии, конкурсы, творческие проекты и т. п.),

Методы коллективного обсуждения (дискуссия, беседа и пр.).

# **2.5. Рабочая программа воспитания**

**Цель** воспитания обучающихся - развитие личности, создание условий для самоопределения и социализации на основе социокультурных, духовнонравственных ценностей и принятых в российском обществе правил и норм поведения в интересах человека, семьи, общества и государства

**Задачи** воспитания обучающихся:

- усвоение ими знаний норм, духовно-нравственных ценностей, традиций, которые выработало российское общество (социально значимых знаний);

- формирование и развитие личностных отношений к этим нормам, ценностям, традициям (их освоение, принятие);

- приобретение соответствующего этим нормам, ценностям, традициям социокультурного опыта поведения, общения, межличностных и социальных отношений, применения полученных знаний

# **Планируемые результаты воспитательной работы**

Сформированность личностных отношений к духовно-нравственным нормам, ценностям, традициям, которые выработало российское общество (социально значимых знаний).

Проявление социокультурного опыта поведения, общения, межличностных и социальных отношений, применения полученных знаний.

# **2.6. Календарный план воспитательной работы**

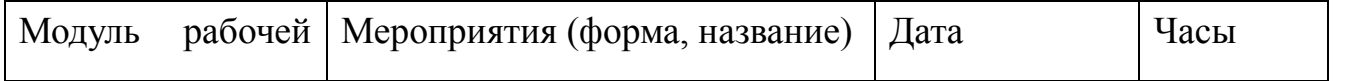

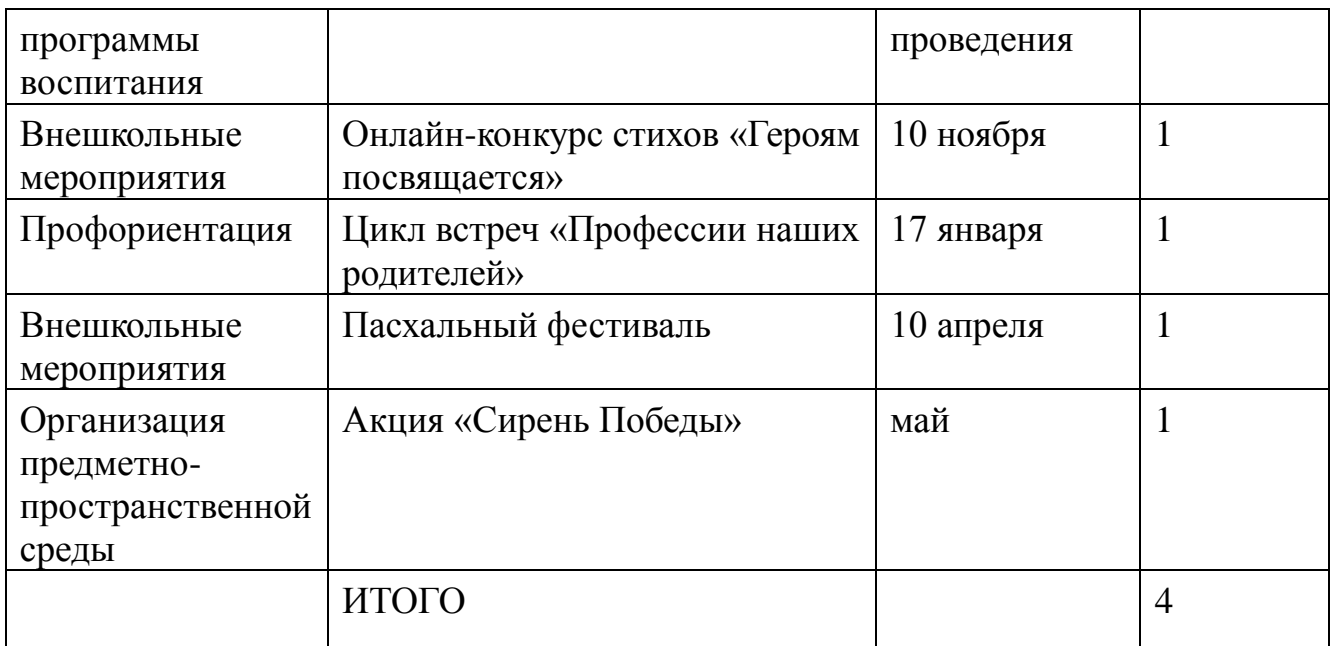

#### **2.7. Условия реализации программы**

#### *Материально-техническое обеспечение*

Оборудование:

- ноутбуки, оснащенные выходом в Интернет;
- столы, стулья;
- доска;
- экран и мультимедийный проектор;
- принтер.

#### **Программное обеспечение**:

операционная система: Windows 2000 или Windows XP; редакторы Adobe Photo Shop, Movavi Video; операционная система WINDOWS; текстовый процессор MSOfficeWord (2010)

#### **Кадровое обеспечение программы**

 Реализацию программы обеспечивает педагог дополнительного образования, имеющий высшее образование (Южноукраинский государственный педагогический университет имени К.Д.Ушинского, г. Одесса, 1996 г), способный к инновационной профессиональной деятельности.

#### **2.8. Оценочные материалы**

 В процессе реализации дополнительной общеобразовательной общеразвивающей программы «Мир информатики» педагогом осуществляется мониторинг эффективности образовательной деятельности Предполагается текущий, промежуточный и итоговый контроль.

 Текущий контроль проводится на каждом занятии с целью выявления правильности применения теоретических знаний на практике. Текущий контроль может быть реализован посредством следующих форм: наблюдение, индивидуальные беседы, тестирование, творческие работы, проблемные (ситуативные) задачи, практические работы, контрольные вопросы и т. д.

Итоговый контроль – защита творческих проектов по теме курса.

 Форма представления образовательных результатов: защита творческого проекта, портфолио работ обучающегося.

 Периодичность и порядок текущего контроля успеваемости и промежуточной аттестации обучающихся определяется педагогом самостоятельно.

#### **2.9. Список литературы**

1.. Босова, Л. Л. Развивающие задачи по информатике :  $(1 - 6$ -й классы) / Л. Л. Босова. Москва : Информатика и образование, 2000. – 85 с. – (Информатика в школе).

2. .Ваулина, Е. Ю. Информатика: толковый словарь: около 3 000 слов и устойчивых словосочетаний русского языка / Е. Ю. Ваулина. – Москва: Эксмо, 2005. – 475 с. – (Школьные словари).

3..Златопольский, Д. М. Занимательная информатика / Д. М. Златопольский. – 4-е изд. Москва : Лаборатория знаний: Лаборатория Пилот, 2016. – 424 с.

4.Орлова, З. М. Большой народный самоучитель. Компьютер + ноутбук: понятно, быстро и без посторонней помощи! /З. Орлова. – Москва: Прайм: АСТ, 2017. – 383 с. – (Современный самоучитель).

5.Шилов, В. В. Удивительная история информатики и автоматики / В. В. Шилов. – Москва : ЭНАС, 2011. – 214 с. : ил., портр. – (О чём умолчали учебники).

6.Энциклопедия школьной информатики / [Андреева Е. В. и др. ; под ред. И. Семакина]. – Москва: Бином. Лаборатория знаний, 2017. – 400 с.